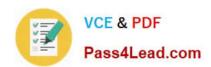

# HP0-M49<sup>Q&As</sup>

HP Virtual User Generator 11.x Software

# Pass HP HP0-M49 Exam with 100% Guarantee

Free Download Real Questions & Answers PDF and VCE file from:

https://www.pass4lead.com/HP0-M49.html

100% Passing Guarantee 100% Money Back Assurance

Following Questions and Answers are all new published by HP Official Exam Center

- Instant Download After Purchase
- 100% Money Back Guarantee
- 365 Days Free Update
- 800,000+ Satisfied Customers

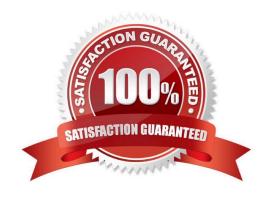

# VCE & PDF Pass4Lead.com

#### https://www.pass4lead.com/HP0-M49.html

2022 Latest pass4lead HP0-M49 PDF and VCE dumps Download

#### **QUESTION 1**

You have just completed an advanced script that must get a real-time security encryption key for a login function. The security encryption key is obtained by loading a custom DLL using rc=lr\_load\_dll("SecureAcces.dll") and then calling a

custom function. The login logic works on the Controller where you are developing the VuGen script, but when replaying on remote Load Generators, the script fails with error code rc=11.

How can you fix this error 11? (Select two.)

- A. The full path should have been specified. You change the command to Ir\_load\_dll("c:\temp\SecureAcces.dll");
- B. In the Controller, you select the script on the Design tab, then click the buttons Details, More, Files, Add and add the DLL
- C. \temp\SecureAcces.dll.
- D. In the VuGen Run-time Settings, you select Additional attributes and click Add, then you select the DLL c:\temp\SecureAcces.dll so it can be found by all machines.
- E. The DLL name was misspelled. You correct the error and rerun the scenario.
- F. You add the DLL c:\temp\SecureAces.dll using VuGen menu File > Add Files to Script.

Correct Answer: BE

#### **QUESTION 2**

Which protocols capture actual think times? (Select two.)

- A. ODBC
- B. Click-n-Script
- C. TruClient
- D. JavaScript
- E. RTE

Correct Answer: AB

#### **QUESTION 3**

What should you do to try different Recording Options for the same business process?

- A. Record the business process again
- B. Click on Tools > Regenerate Scripts

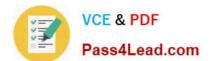

### https://www.pass4lead.com/HP0-M49.html

2022 Latest pass4lead HP0-M49 PDF and VCE dumps Download

- C. Copy the Scripts and manually change the contents.
- D. Record the business process using a different protocol.

Correct Answer: B

#### **QUESTION 4**

Which feature allows you to visually check a script\\'s capability to effectively download a graphical resource (such as an image in png format) inside a Web page?

- A. Snapshot view
- B. Script view
- C. Correlation Studio
- D. bookmarks

Correct Answer: A

#### **QUESTION 5**

Where should you add a web\_reg\_save\_param function to a script?

- A. in the global.h section
- B. before the step that contains the dynamic value
- C. before the step that generates a response from the server containing the value
- D. at the beginning of the action section that contains the dynamic value

Correct Answer: C

HP0-M49 VCE Dumps

HP0-M49 Study Guide

**HP0-M49 Exam Questions** 

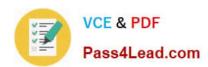

To Read the Whole Q&As, please purchase the Complete Version from Our website.

# Try our product!

100% Guaranteed Success

100% Money Back Guarantee

365 Days Free Update

**Instant Download After Purchase** 

24x7 Customer Support

Average 99.9% Success Rate

More than 800,000 Satisfied Customers Worldwide

Multi-Platform capabilities - Windows, Mac, Android, iPhone, iPod, iPad, Kindle

We provide exam PDF and VCE of Cisco, Microsoft, IBM, CompTIA, Oracle and other IT Certifications. You can view Vendor list of All Certification Exams offered:

https://www.pass4lead.com/allproducts

## **Need Help**

Please provide as much detail as possible so we can best assist you. To update a previously submitted ticket:

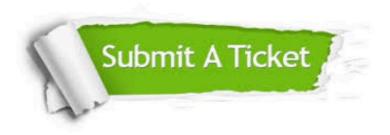

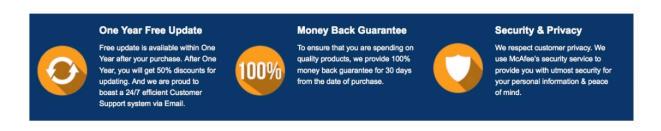

Any charges made through this site will appear as Global Simulators Limited.

All trademarks are the property of their respective owners.

Copyright © pass4lead, All Rights Reserved.